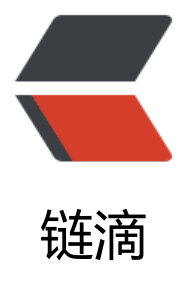

# IDEA19.3 安装和激[活 \(](https://ld246.com)WebStorm19.3 也 可用同样的方法激活)

作者: chenyuan995

- 原文链接:https://ld246.com/article/1587352065356
- 来源网站: [链滴](https://ld246.com/member/chenyuan995)
- 许可协议:[署名-相同方式共享 4.0 国际 \(CC BY-SA 4.0\)](https://ld246.com/article/1587352065356)

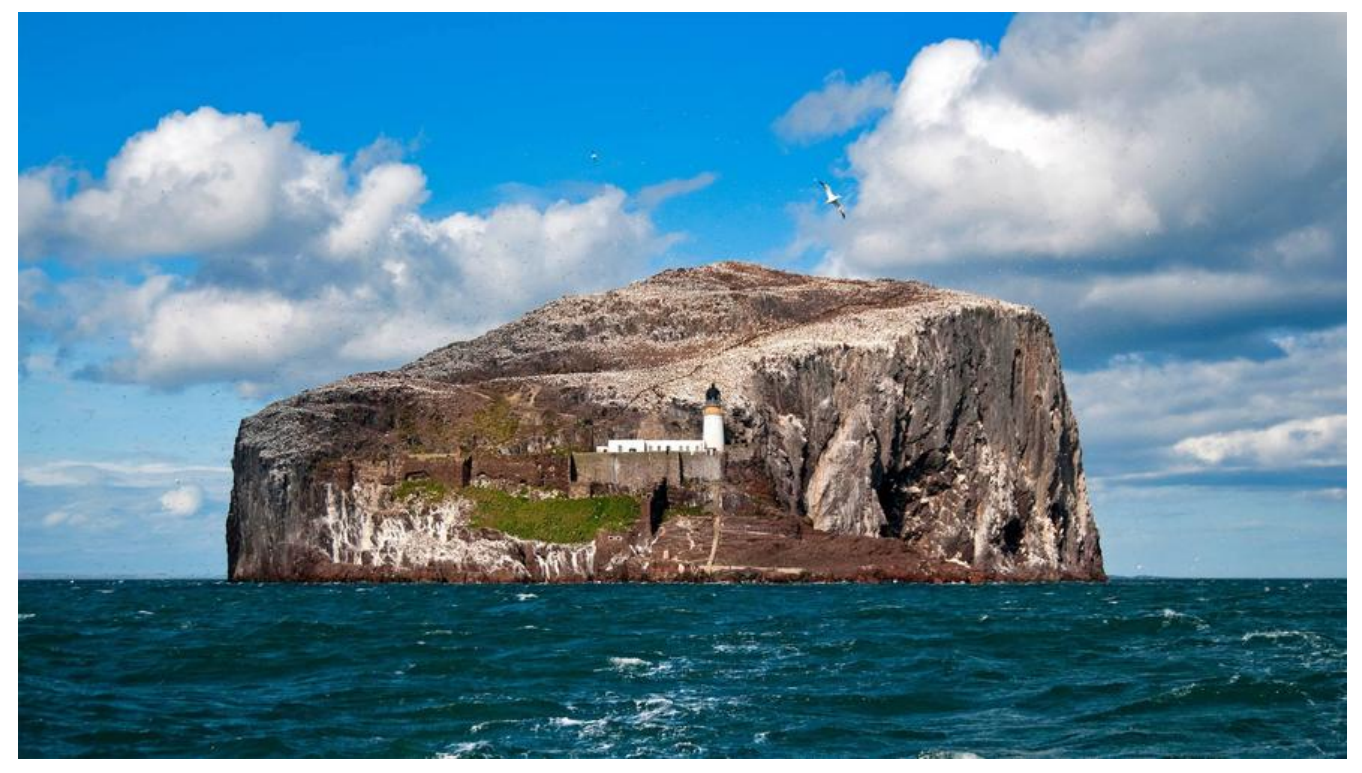

### **下载IDEA安装包**

**官网下载链接:**https://www.jetbrains.com/idea/download/other.html

#### **百度云下载链接:**

https://pan.ba[idu.com/s/1o\\_NIkT9hvgTbmLV9kc681w](https://www.jetbrains.com/idea/download/other.html)

(提取码:xv97)

## **[安装IDEA](https://pan.baidu.com/s/1o_NIkT9hvgTbmLV9kc681w)**

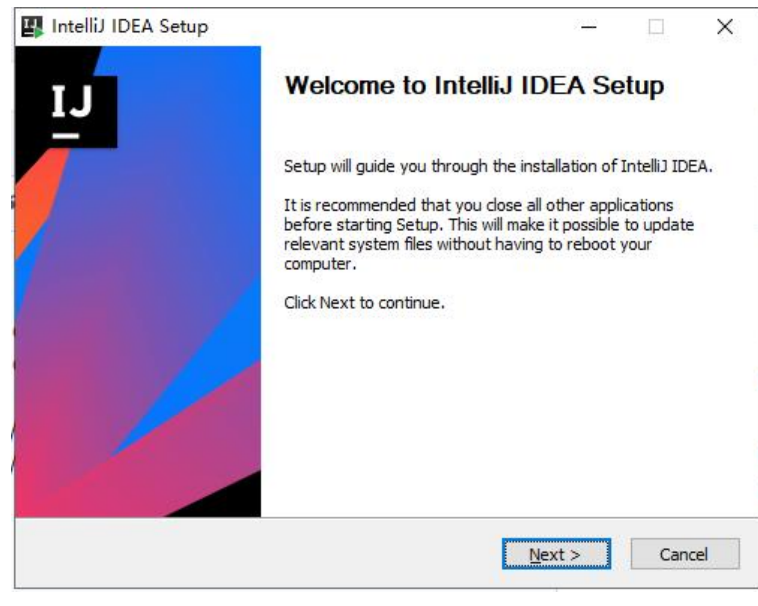

next

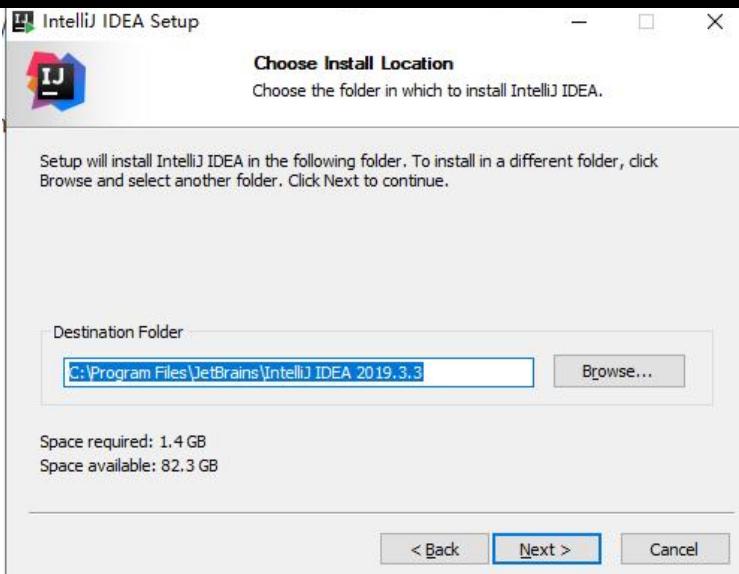

#### 选择你想要安装的目录, next

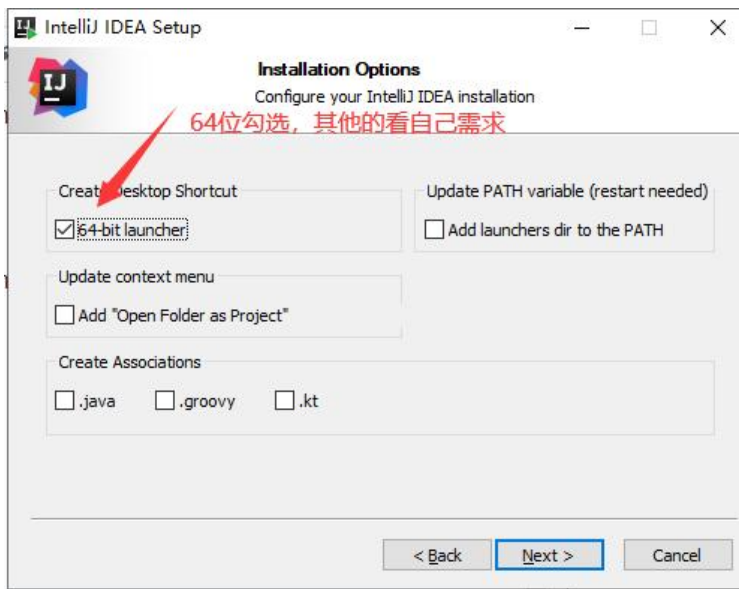

然后后面一直next就好了

### **下载补丁**

#### **百度云下载链接:**

https://pan.baidu.com/s/11JuVG-USvSzJZOoJQU5oKw

(提取码: ojoe)

**下载补丁包后解压里面的jetbrains-agent.jar和important.txt到容易找到的地方且在同级目录下**( [荐放在IDEA的安装目录下\)。](https://pan.baidu.com/s/11JuVG-USvSzJZOoJQU5oKw)

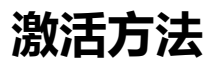

打开IDEA,选择免费试用30天

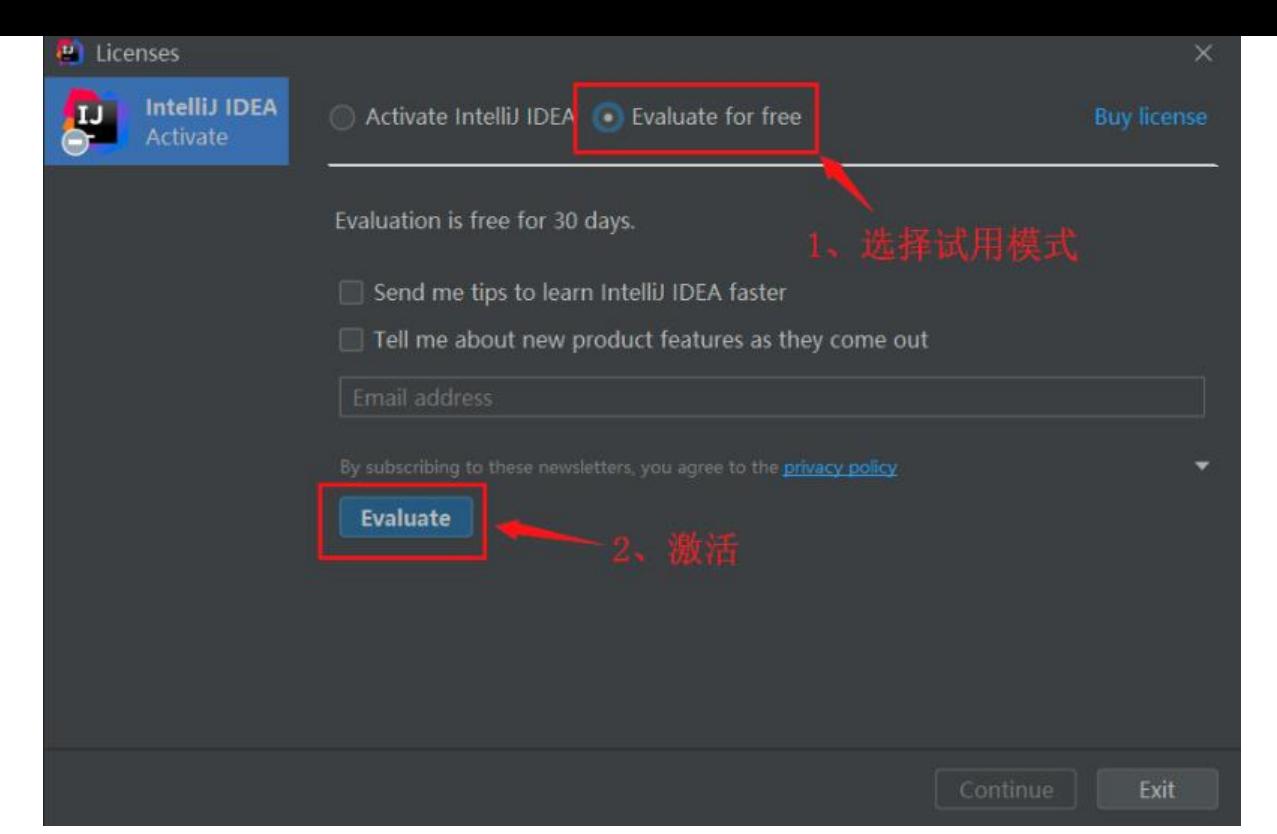

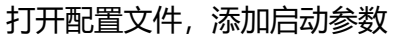

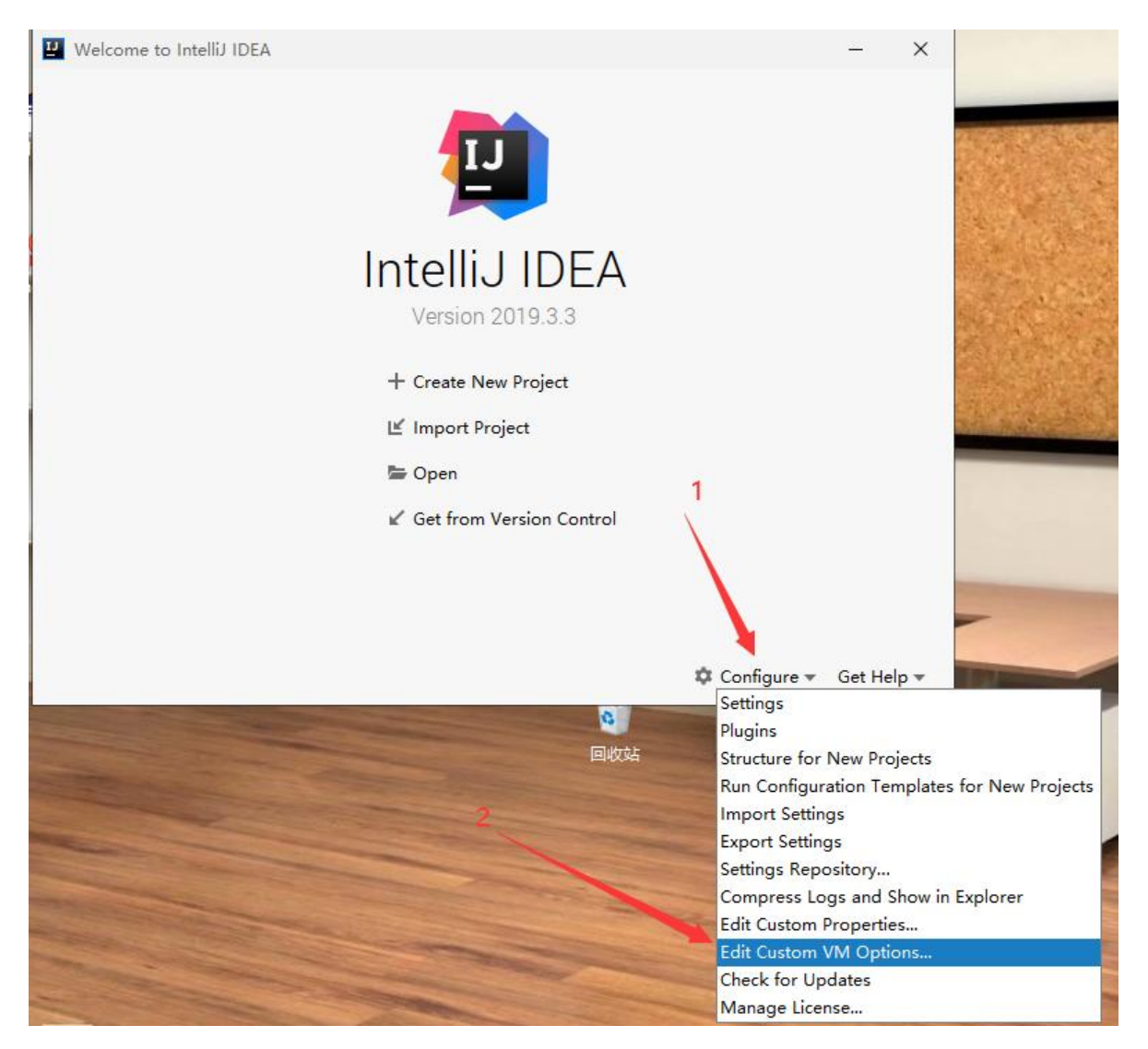

#### **这里的路径千万别输错且不能有中文,否则以后会打不开IDEA,最好直接复制再加上文件名,改完 记得保存。**

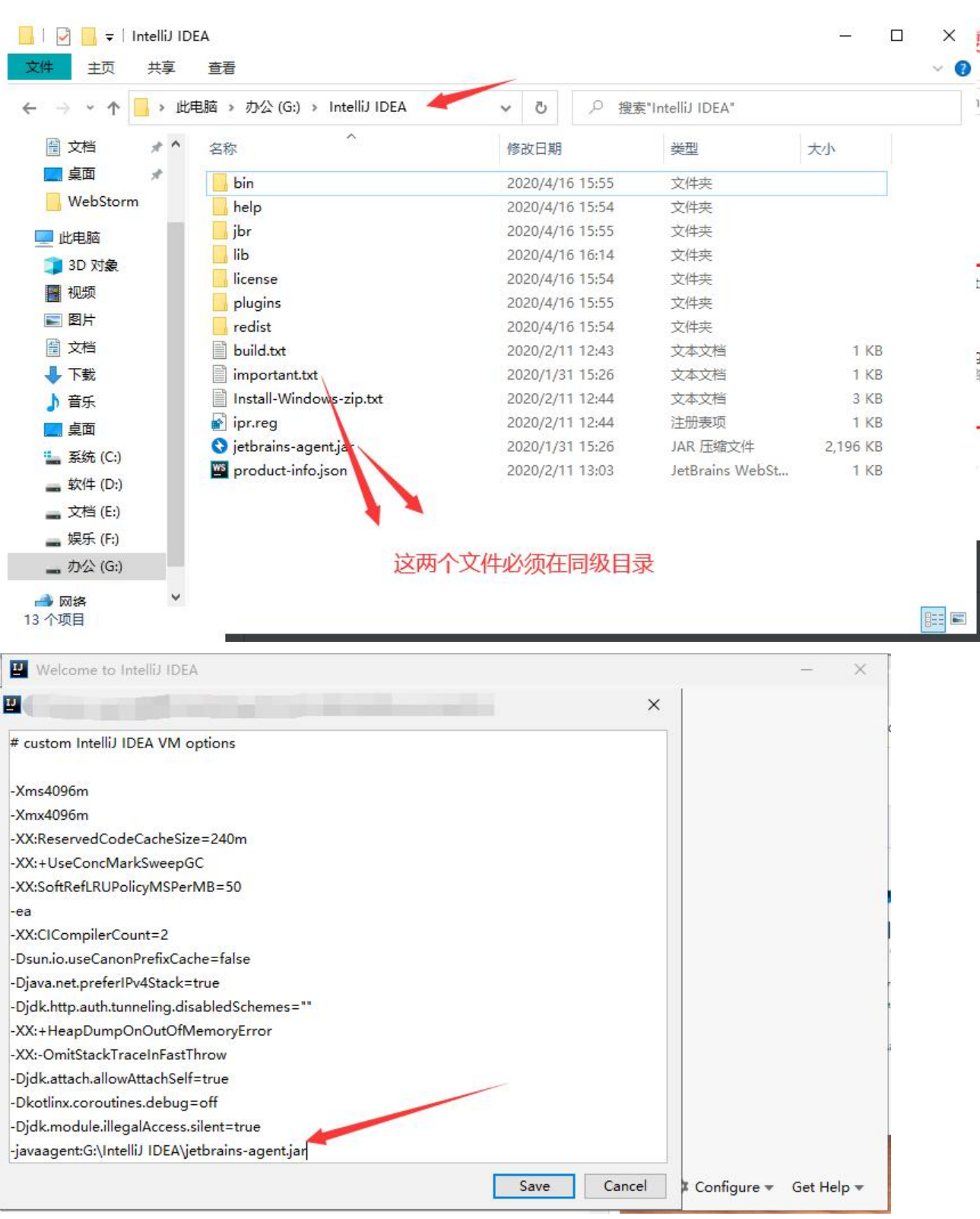

点击save保存后,重启IDEA

如果出现下面对话框,则说明important.txt没有放好或修改了里面的内容,重新检查

#### JetbrainsAgent loads successfully!

This agent is for learning and research purposes only. Do not use it for commercial purposes! Ī. For commercial use, please contact the Jetbrains to purchase some licenses, please support genuine!

If you have any questions about this agent, please visit https://zhile.io and feedback. Placing the unmodified "important.txt" in the zip file with the agent jar in the same directory will avoid this dialog. Agent directory: D:\Study\IntelliJ IDEA 2019.3.3

确定

#### 重启IDEA后,进入激活界面

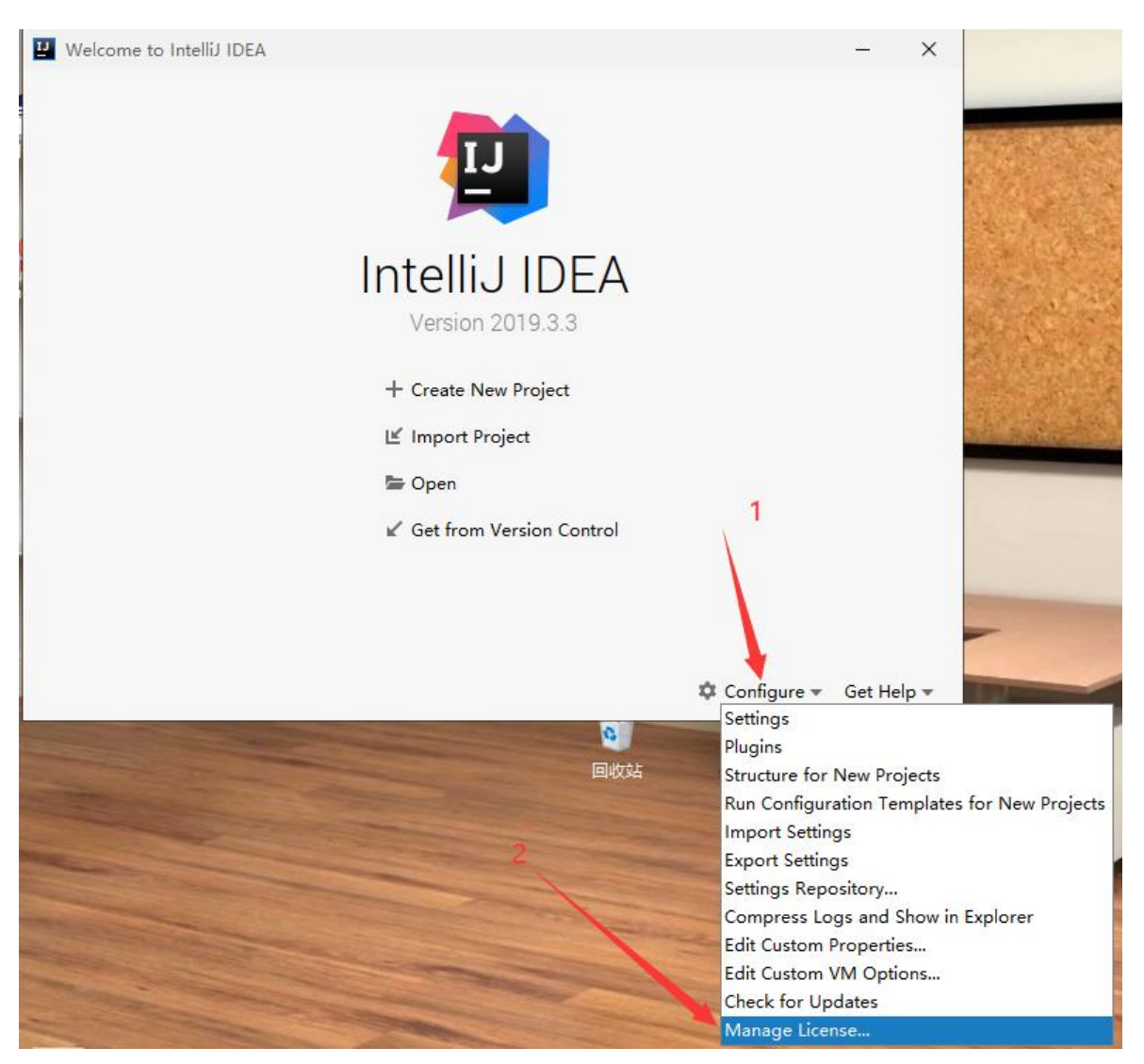

#### **License server**

使用License server激活就点击License server,下面的Server address中输入http://fls.jetbrains-agen .com, 再点Activate, 如出现下图的情况则激活成功

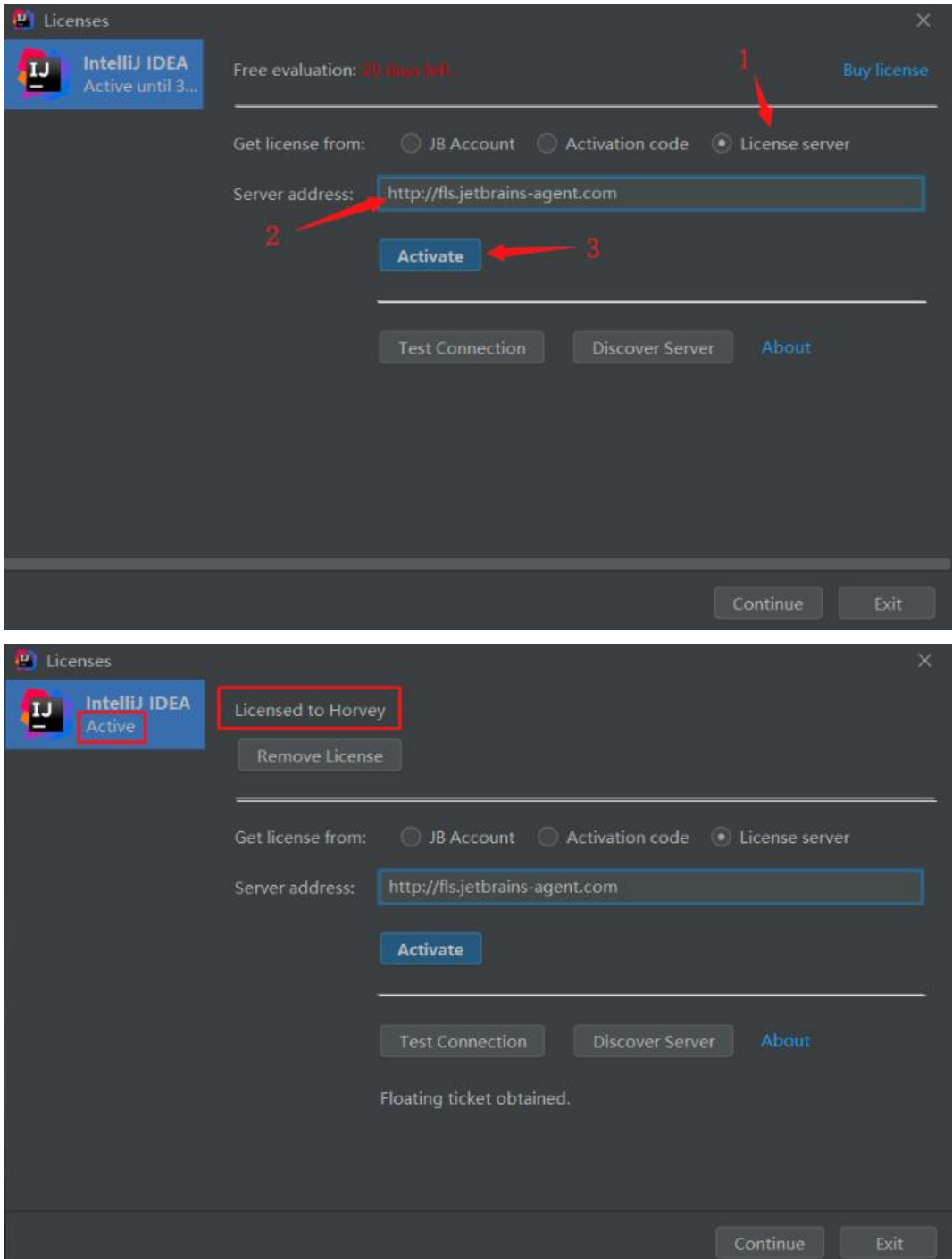

### **Activation code**

使用Activation code激活就点击Activation code,并在下面的输入框中粘贴下面的激活码(代码块右 角有快速复制的按钮), 再点Activate, 如出现下图的情况则激活成功

3AGXEJXFK9-eyJsaWNlbnNlSWQiOiIzQUdYRUpYRks5IiwibGljZW5zZWVOYW1lIjoiaHR0cHM6L 96aGlsZS5pbyIsImFzc2InbmVlTmFtZSI6IiIsImFzc2InbmVlRW1haWwiOiIiLCJsaWNlbnNlUmVzd JpY3Rpb24iOiliLCJjaGVja0NvbmN1cnJlbnRVc2UiOmZhbHNlLCJwcm9kdWN0cyI6W3siY29kZSI IklJIiwiZmFsbGJhY2tEYXRlIjoiMjA4OS0wNy0wNyIsInBhaWRVcFRvIjoiMjA4OS0wNy0wNyJ9LHs Y29kZSI6IkFDIiwiZmFsbGJhY2tEYXRlIjoiMjA4OS0wNy0wNyIsInBhaWRVcFRvIjoiMjA4OS0wNy wNyJ9LHsiY29kZSI6IkRQTiIsImZhbGxiYWNrRGF0ZSI6IjIwODktMDctMDciLCJwYWlkVXBUbyI6Ij wODktMDctMDcifSx7ImNvZGUiOiJQUyIsImZhbGxiYWNrRGF0ZSI6IjIwODktMDctMDciLCJwYW

kVXBUbyl6ljIwODktMDctMDcifSx7ImNvZGUiOiJHTyIsImZhbGxiYWNrRGF0ZSI6ljIwODktMDct DciLCJwYWlkVXBUbyI6IjIwODktMDctMDcifSx7ImNvZGUiOiJETSIsImZhbGxiYWNrRGF0ZSI6IjI ODktMDctMDciLCJwYWlkVXBUbyI6IjIwODktMDctMDcifSx7ImNvZGUiOiJDTCIsImZhbGxiYWN RGF0ZSI6IjIwODktMDctMDciLCJwYWlkVXBUbyI6IjIwODktMDctMDcifSx7ImNvZGUiOiJSUzAiL JmYWxsYmFja0RhdGUiOilyMDq5LTA3LTA3IiwicGFpZFVwVG8iOilyMDq5LTA3LTA3In0seyJjb2Rl joiUkMiLCJmYWxsYmFja0RhdGUiOilyMDq5LTA3LTA3IiwicGFpZFVwVG8iOilyMDq5LTA3LTA3I 0seyJjb2RlIjoiUkQiLCJmYWxsYmFja0RhdGUiOilyMDg5LTA3LTA3IiwicGFpZFVwVG8iOilyMDg5 TA3LTA3In0seyJjb2RlIjoiUEMiLCJmYWxsYmFja0RhdGUiOiIyMDq5LTA3LTA3IiwicGFpZFVwVG8 OilyMDq5LTA3LTA3In0seyJjb2RlIjoiUk0iLCJmYWxsYmFja0RhdGUiOilyMDq5LTA3LTA3IiwicGF ZFVwVG8iOilyMDq5LTA3LTA3In0seyJjb2RlIjoiV1MiLCJmYWxsYmFja0RhdGUiOilyMDq5LTA3L A3IiwicGFpZFVwVG8iOilyMDq5LTA3LTA3In0seyJjb2RlIjoiREIiLCJmYWxsYmFja0RhdGUiOilyM g5LTA3LTA3IiwicGFpZFVwVG8iOiIyMDg5LTA3LTA3In0seyJjb2RlIjoiREMiLCJmYWxsYmFja0Rh GUIOIIyMDg5LTA3LTA3IiwicGFpZFVwVG8iOiIyMDg5LTA3LTA3In0seyJjb2RlIjoiUlNVIiwiZmFsb JhY2tEYXRlIjoiMjA4OS0wNy0wNyIsInBhaWRVcFRvIjoiMjA4OS0wNy0wNyJ9XSwiaGFzaCl6IjEy zk2ODc3LzAiLCJncmFjZVBlcmlvZERheXMiOjcsImF1dG9Qcm9sb25nYXRlZCI6ZmFsc2UsImlzQ V0b1Byb2xvbmdhdGVkIjpmYWxzZX0=-WGTHs6XpDhr+uumvbwQPOdlxWnQwgnGaL4eRnlp KApEEkJyYvNEuPWBSrQkPmVpim/8Sab6HV04Dw3IzkJT0yTc29sPEXBf69+7y6Jv718FaJu4MWf Ak/ZGtNIUOczUQ0iGKKnSSsfQ/3UoMv0q/yJcfvj+me5Zd/qfaisCCMUaGjB/lWIPpEPzblDtVJbR xB1MALrLCEoDv3ujcPAZ7xWb54DiZwjYhQvQ+CvpNNF2jeTku7lbm5v+BoDsdeRq7YBt9ANLU Pr2DahcaZ4gctpHZXhG96IyKx232jYq9jQrFDbQMtVr3E+GsCekMEWSD//dLT+HuZdc1sAlYrw =-MIIEITCCAn2gAwIBAgIBCTANBgkghkiG9w0BAQsFADAYMRYwFAYDVQQDDA1KZXRQcm9 aWxlIENBMB4XDTE4MTEwMTEyMjk0NloXDTIwMTEwMjEyMjk0NlowaDELMAkGA1UEBhMCQ oxDjAMBgNVBAgMBU51c2xlMQ8wDQYDVQQHDAZQcmFndWUxGTAXBgNVBAoMEEpldEJy WlucyBzLnIuby4xHTAbBqNVBAMMFHByb2QzeS1mcm9tLTIwMTqxMTAxMIIBIjANBqkqhkiG9 0BAQEFAAOCAQ8AMIIBCqKCAQEA5ndaik1GD0nyTdqkZqURQZGW+RGxCdBITPXIwpjhhaD0 XGa4XSZBEBoiPdY6XV6pOfUJeyfi9dXsY4MmT0D+sKoST3rSw96xaf9FXPvOjn4prMTdj3Ji3CyQ GWeQU2nzYqFrp1QYNLAbaViHRKuJrYHI6GCvqCbJe0LQ8qqUiVMA9wG/PQwScpNmTF9Kp2Ie +Z5OUxF33zzm+vq/nYV31HLF7fJUAplI/1nM+ZG8K+AXWqYKChtknl3sW9PCQa3a3imPL9GV oUNxc0wcuTil8mqveWcSQCHYxsIaUajWLpFzoO2AhK4mfYBSStAqEjoXRTuj17mo8Q6M2SHO wIDAQABo4GZMIGWMAkGA1UdEwQCMAAwHQYDVR0OBBYEFGEpG9oZGcfLMGNBkY7SqHi GgTcMEgGA1UdIwRBMD+AFKOetkhnQhI2Qb1t4Lm0oFKLl/GzoRykGjAYMRYwFAYDVQQDDA KZXRQcm9maWxlIENBggkA0myxg7KDeeEwEwYDVR0lBAwwCqYIKwYBBQUHAwEwCwYDVR0 BAODA a WaMA0GC SaGSI b 3DO EBC w UAA4IC AO Bon Mu8o a 3 v mN Aa4RO P8 a PGI X 3SO a A 3 W C UAj6Zrlk8AesKV1YSkh5D2I+yUk6njysgzfr1bIR5xF8eup5xXc4/G7NtVYRSMvrd6rfQcHOyK5UFJ m+8utmyMIDrZOzLQuTsT8NxFpbCVCfV5wNRu4rChrCuArYVGaKbmp9ymkw1PU6+HoO5i2w 3ikTmRv8IRjrlSStyNzXpnPTwt7bja19ousk56r40SmlmC04GdDHErr0ei2UbjUua5kw71Qn9q02tL fERI2sSRjQrvPbn9INwRWI5+k05mlKekbtbu2ev2woJFZK4WEXAd/GaAdeZZdumv8T2idDFL7cAi JwcrbfpawPeXr52oKTPnXfi0l5+q9Gnt/wfiXCrPElX6ycTR6iL3GC2VR4jTz6YatT4Ntz59/THOT7N Qhr6AyLkhhJCdkzE2cob/KouVp4ivV7Q3Fc6HX7eepHAAF/DpxwqOrq9smX6coXLqfp0b1RU2u/ UNID04rpNxTMueTtrT8WSskqvaJd3RH8r7cnRj6Y2hltkja82HlpDURDxDTRvv+krbwMr26SB/40B pMUrDRCeKuiBahC0DCoU/4+ze1l94wVUhdkCfL0GpJrMSCDEK+XEurU18Hb7WT+ThXbkdl6V FdHsRvgAnhR2q4b+Qzgidmuky5NUZVfEaZqV/q==

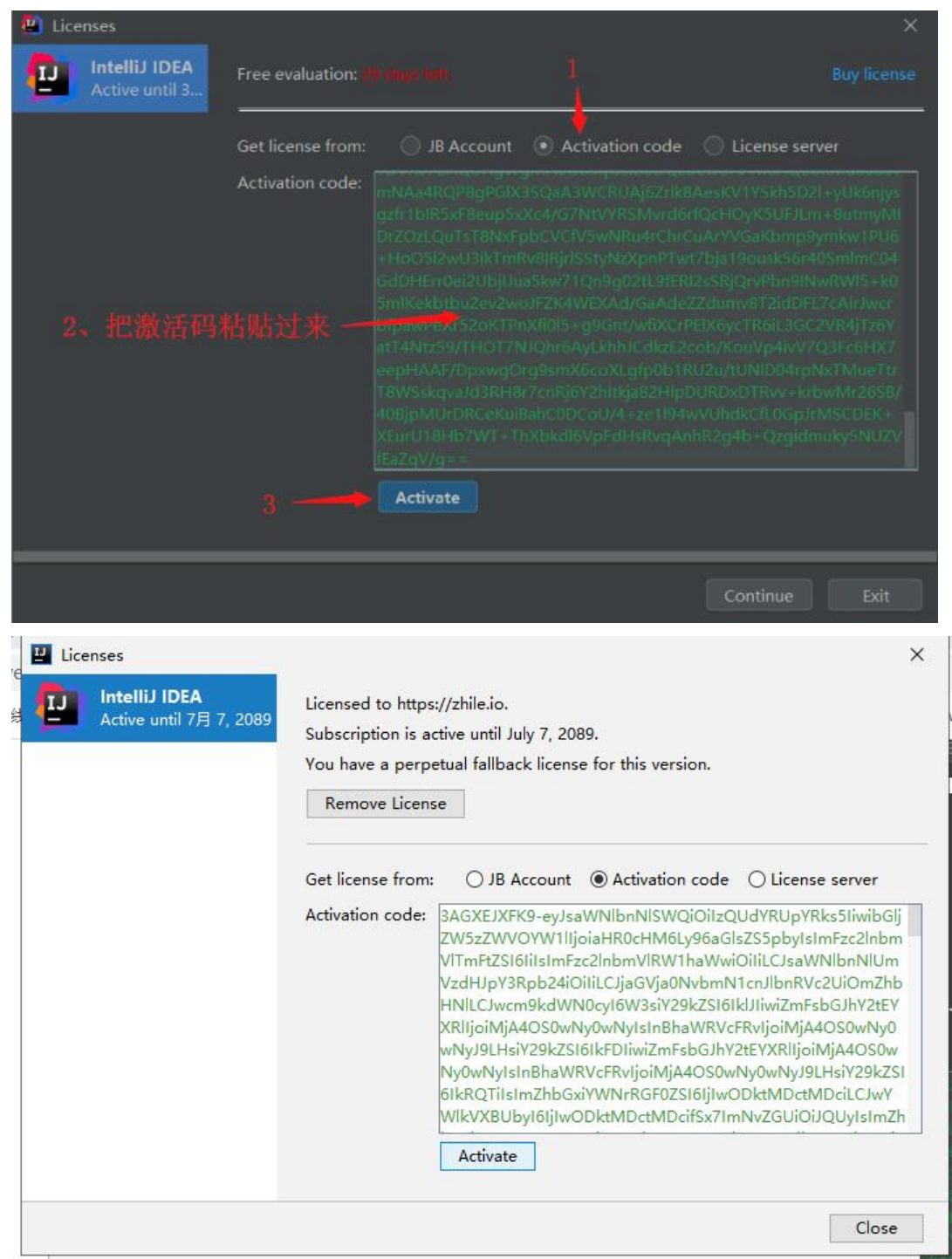